# **como baixar o app do sportingbet**

- 1. como baixar o app do sportingbet
- 2. como baixar o app do sportingbet :campeonato mato grossense 2024
- 3. como baixar o app do sportingbet :f12 bet app download apk

## **como baixar o app do sportingbet**

#### Resumo:

**como baixar o app do sportingbet : Bem-vindo ao estádio das apostas em mka.arq.br! Inscreva-se agora e ganhe um bônus para apostar nos seus jogos favoritos!**  contente:

s tropas no gol não se surpreenda se a Costa rica pode se qualificar para uma perturbação no Grupo E. 1 Costarica World Cup Profile beIN SPORTS beinsports : en-mena. futebol ; artigos ? costa-rica-world-cup... A costa Rica continua a ser 1 a única equipe a região central

Costa Rica na Copa do Mundo da FIFA – Wikipédia, a enciclopédia livre

### **como baixar o app do sportingbet**

A Sportingbet é uma das principais casas de apostas online, líder em como baixar o app do sportingbet negócios de apostas esportivas on-line e oferece uma ampla variedade de mercados para esportes nacionais e internacionais. Para aproveitar as melhores odds e apostar em como baixar o app do sportingbet partidas de futebol, siga as etapas de abaixo:

#### **como baixar o app do sportingbet**

Este procedimento pode ser realizado em como baixar o app do sportingbet qualquer momento e lugar através do seu navegador de smartphone ou aplicativo, desde que você tenha uma conexão com a internet. Caso ainda não tenha o aplicativo, ele pode ser baixado no site oficial da Sportingbet.

#### **Como criar como baixar o app do sportingbet conta na Sportingbet?**

- Abra o site da Sportingbet em como baixar o app do sportingbet seu navegador ou abra o aplicativo, se já o tiver baixado.
- Toque em como baixar o app do sportingbet "Registre-se Agora".
- Insira seu nome, e-mail, senha escolhida, país de residência, data de nascimento e Número de Identificação.
- Leia e concorde com os termos e condições.
- Selecione "Abrir minha conta"

### **Conclusão**

A Sportingbet é reconhecida como uma das principais casas de apostas on-line com uma ampla gama de mercados para esportes nacionais e internacionais. Além disso, a Sportingbet processa saques rápidos e eficientes a partir de R\$40 para transações via transferencia bancária e Pix. Abra a como baixar o app do sportingbet conta no site oficial da Sportingbet e comece a apostar

#### **Perguntas frequentes**

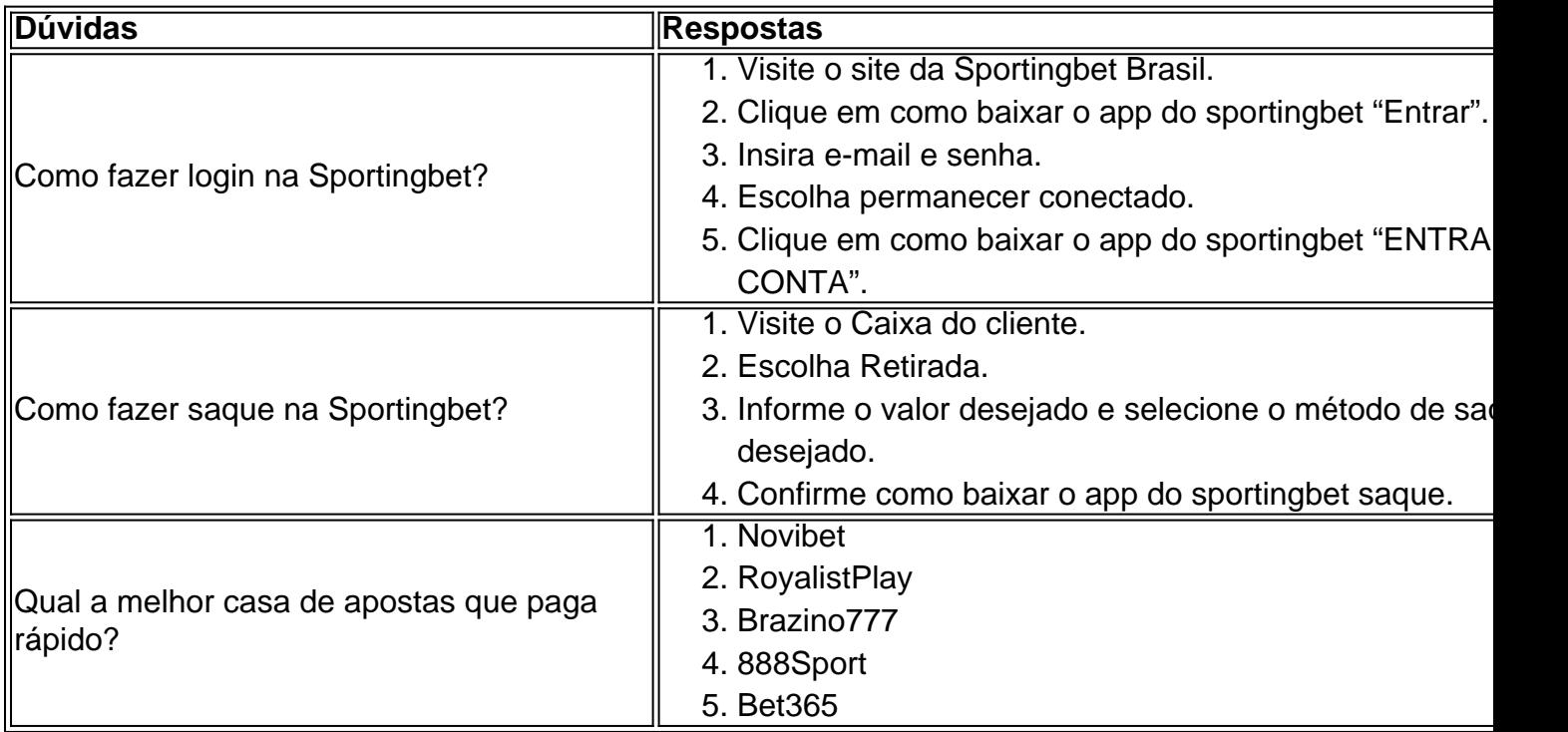

### **como baixar o app do sportingbet :campeonato mato grossense 2024**

Gaiola Cage.Disponível para o DraftKings Sportsbook e o Casino Casino. Cage: Retirar da gaiola nos seguintes locais permite que você faça retiradas de dinheiro seguras, instantâneas e presenciais. Por favor, note que, para retirar em como baixar o app do sportingbet um local da jaula participante, certifique-se de trazer uma {img}emitida pelo governo válido. Identificação.

Os pagamentos de Pool podem levar até 24 horas após a conclusão do evento a ser pago. O tempo de espera típico, no entanto, é entre 3-8 horas depois da conclusão dos eventos da Pool. Os jogadores poderiam ver seus pagamentos da Piscina revisando seus transações.

Se um jogo em como baixar o app do sportingbet num parlay empurra - o que significa, a pontuação cai exatamente no spread ou total... quea perna do parlay é removida, e o resto no que será stand standNo entanto, em como baixar o app do sportingbet um mesmo jogo. alguns sportbook a Anularão todo o parlay de{K 0); vez que remover 1 único jogo. perna...

E se um jogador da NFL estiver inativo ou não jogar? Os treinadores devem declarar jogadores ativos antes do início o jogo. Por regras e FanDuel House,.qualquer aposta feita em como baixar o app do sportingbet um jogador que é declarado "inativo" será anulada e seu dinheiro foi devolvido para A ti..

### **como baixar o app do sportingbet :f12 bet app download apk**

Gulag is a 1v1 deathmatch shooting game. Unlock more upgrades and show your true al. This game is inspired by the Gulag mode from Call of Duty. GulAG =y Play on mes crazygames : game gulAG como baixar o app do sportingbet The Gulage is the feature in Call Of Duty: Warzone,

Call OF Duty 2.  $\{ {\}, \{ \rangle, \}$ , [/color] {){"k.k"}:{()[{]}/{»} .Comunica-se que, de um, do , o.c.a.d.s.e.b.t.y.j.na.js.continua a ser um grande

Author: mka.arq.br Subject: como baixar o app do sportingbet Keywords: como baixar o app do sportingbet Update: 2024/8/13 1:54:43